# **Employee Pension Reporting Spreadsheet for Non-ParishSOFT Payroll**

For non-ParishSOFT payroll systems, your data is required to be submitted in the following spreadsheet columnar format and saved in a CSV format:

## *Column A:* **LastName, FirstName MI**

Text format and needs to be in the identical format as above all in one cell.

## Example: **Smith, John A**

## *Column B:* **403(b) Employee Deduction – Traditional**

Renamed field; formerly "Employee Deferral." The calculated number format is two decimals. Note: this is the total of the month's 403(b) collected from the employee.

## *Column C:* **403(b) Employee Deduction – Roth**

New employee deduction starting January 1. The calculated number format is two decimals. Note: this is a total of the month's Roth collected from employee.

#### *Column D:* **403(b) Employer – Match**

The calculated number format is two decimals. Note: this is a total of the match given to employee for their Traditional and Roth salary reduction, not to exceed 3% of the employee's wages.

#### *Column E:* **403(b) Employer – Discretionary**

The calculated number format is two decimals. Note: this is a total of the discretionary match. The current rate is 3%.

# *Column F:* **Total**

This is the sum of columns B-E and is the amount that needs to be submitted to the diocese for the employee's pension. You will need to enter the formula. The number format is two decimals.

*Columns G & H – blank for possible future use.* 

*Columns I and on* - You may use the remaining columns for your own use.

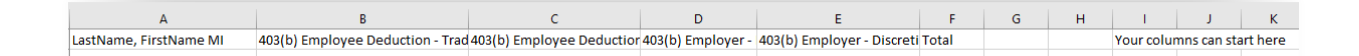